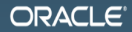

#### Necessar(il)y Evil dealing with benchmarks, ugh Aleksey Shipilev aleksey.shipilev@oracle.com, @shipilev

**MAKE THE FUTURE JAVA** 

The following is intended to outline our general product direction. It is intended for information purposes only, and may not be incorporated into any contract. It is not a commitment to deliver any material, code, or functionality, and should not be relied upon in making purchasing decisions. The development, release, and timing of any features or functionality described for Oracle's products remains at the sole discretion of Oracle.

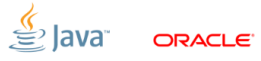

#### [Intro](#page-2-0)

<span id="page-2-0"></span>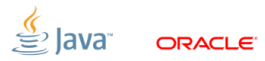

### [Intro:](#page-2-0) Speaker's Credentials

- ex-«Intel, Apache Harmony performance guy»
- ex-«SPEC Techrep for Oracle»
- in-«Oracle JDK performance guy»
- Guilty for:
	- 1. coughauroracough
	- 2. SPECjbb2013
	- 3. Concurrency improvements (e.g. @Contended)
	- 4. Java Microbenchmark Harness (jmh)
	- 5. Java Concurrency Stress Tests (jcstress)

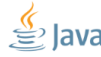

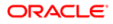

#### **[Basics](#page-4-0)**

<span id="page-4-0"></span>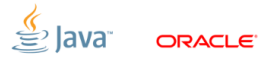

#### [Basics:](#page-4-0) Naive question

# What is benchmark?

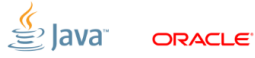

\*Benchmarks:

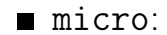

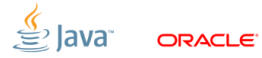

\*Benchmarks:

#### $\blacksquare$  micro: 1...1000 us, single webapp request

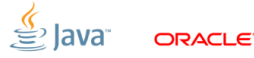

\*Benchmarks:

#### micro: 1...1000 us, single webapp request  $\blacksquare$ nano: 1...1000 ns, single operations

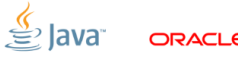

\*Benchmarks:

- $\blacksquare$  milli: 1...1000 ms, SPECjvm98, SPECjbb2005
- micro: 1...1000 us, single webapp request
- nano: 1...1000 ns, single operations

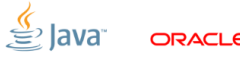

\*Benchmarks:

- $\blacksquare$  \_\_\_\_: 1...1000 s, SPECjvm2008, SPECjbb2013
- $\blacksquare$  milli: 1...1000 ms, SPECjvm98, SPECjbb2005
- micro: 1...1000 us, single webapp request
- nano: 1...1000 ns, single operations

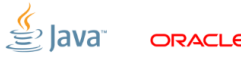

\*Benchmarks:

- kilo:  $> 1000$  s, Linpack
- $\blacksquare$ <sub>\_\_\_\_\_</sub>: 1...1000 s, SPECjvm2008, SPECjbb2013
- $\blacksquare$  milli: 1...1000 ms, SPECjvm98, SPECjbb2005
- micro: 1...1000 us, single webapp request
- nano: 1...1000 ns, single operations

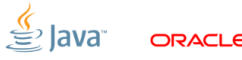

\*Benchmarks:

- kilo:  $> 1000$  s, Linpack
- $\blacksquare$ <sub>\_\_\_\_\_</sub>: 1...1000 s, SPECjvm2008, SPECjbb2013
- $\blacksquare$  milli: 1...1000 ms, SPECjvm98, SPECjbb2005
- micro: 1...1000 us, single webapp request
- nano: 1...1000 ns, single operations
- pico: 1...1000 ps, pipelining

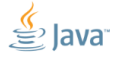

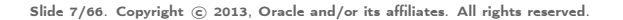

#### [Basics:](#page-4-0) Benchmarks are experiments

■ Computer Science  $\rightarrow$  Software Engineering

- Way to construct software to meet functional requirements
- Mostly don't care about HW and data specifics
- Abstract and composable, «formal science»
- Software Performance Engineering
	- «Real world strikes back!»
	- Exploring complex interactions between hardware, software, and data
	- Based on empirical evidence, i.e. «natural science»

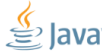

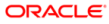

### [Basics:](#page-4-0) Experimental Control

Any experiment requires the control

Sometimes, just a few baseline measurements Sometimes, vast web of support experiments

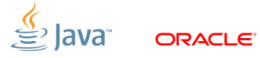

### [Basics:](#page-4-0) Experimental Control

Any experiment requires the control

Sometimes, just a few baseline measurements Sometimes, vast web of support experiments ■ Software-specific: peek under the hood!

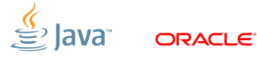

### [Basics:](#page-4-0) Experimental Control

Any experiment requires the control

Sometimes, just a few baseline measurements Sometimes, vast web of support experiments ■ Software-specific: peek under the hood!

#### Benchmarking assumes the performance model

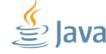

#### [Basics:](#page-4-0) Common Wisdom

## Microbenchmarks are bad

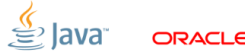

#### [Basics:](#page-4-0) Common Wisdom

### Microbenchmarks are bad

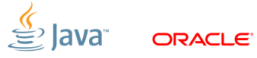

#### [Basics:](#page-4-0) The Root Cause

## «Premature optimization is the root of all evil» (Khuth, 1974)

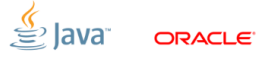

#### [Basics:](#page-4-0) The Root Cause

## «Premature Optimization is the root of all evil» (Shipilev, 2013)

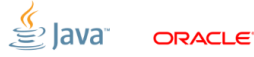

## [Basics:](#page-4-0) Evil Optimizations

Optimizations distort the performance models!

- Applied in «common»  $(=$  special) cases
- Unclear inter-dependencies
- «Black box» abstraction fails big time

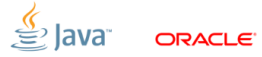

## [Basics:](#page-4-0) Evil Optimizations

Optimizations distort the performance models!

- Applied in «common»  $(=$  special) cases
- Unclear inter-dependencies
- «Black box» abstraction fails big time

Examples:

 $\blacksquare$  interpreter vs. compiler: which is simpler to benchmark?

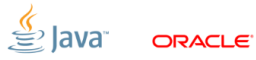

## [Basics:](#page-4-0) Evil Optimizations

Optimizations distort the performance models!

- Applied in «common»  $(=$  special) cases
- Unclear inter-dependencies
- «Black box» abstraction fails big time

Examples:

- $\blacksquare$  interpreter vs. compiler: which is simpler to benchmark?
- new MyObject(): allocated in TLAB? allocated in LOB? scalarized? eliminated?

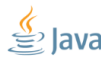

### [Basics:](#page-4-0) Benchmarks vs. Optimization

Rule  $#1$ 

Benchmarking is the fight against the optimizations

Level out the performance model:

- collapse the search space
- get predictable benchmarks
- contrast the optimizations we are after

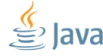

### [Basics:](#page-4-0) Know Thy Optimizations

Understanding the performance model is the road to awe

- This is the endgame result for benchmarking
- Benchmarking is for exploring the performance models (which also helps to get better at benchmarking)
- Every new optimization  $\Rightarrow$  new hassle for everyone

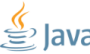

### [Basics:](#page-4-0) JMH

Java Microbenchmark Harness: [http://openjdk.java.net/projects/](http://openjdk.java.net/projects/code-tools/jmh/) [code-tools/jmh/](http://openjdk.java.net/projects/code-tools/jmh/)

- Works around many pitfalls tailored to HotSpot/OpenJDK specifics
- Bug fixes as VM evolves, or we discover more
- We (performance team) validate micros by rewriting them with JMH
- Facilitates peer review

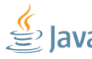

#### [Basics:](#page-4-0) JMH API Sneak Peek

Let users declare the benchmark body:

```
@GenerateMicroBenchmark
public void helloWorld () {
    // do something here
}
```
...then generate lots of supporting synthetic code around that body.

(At this point, simply generating the auxiliary subclass works fine, but it is limiting for some cases)

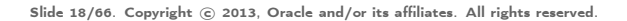

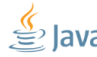

#### [Basics:](#page-4-0) ...increaseth sorrow

#### Benchmarks amplify all the effects visible at the same scale.

- **Millibenchmarks are not really hard**
- **Microbenchmarks are challenging, but OK** Nanobenchmarks are the damned beasts **Picobenchmarks**

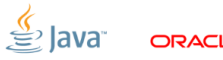

#### Definition

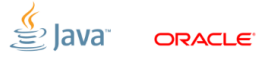

#### Definition

#### $\ll$ Warmup»  $=$  waiting for the transient responses to settle down

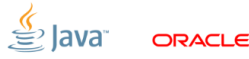

### **Definition**

#### $\ll$ Warmup»  $=$  waiting for the transient responses to settle down

#### Every online optimization requires warmup

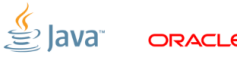

### Definition

 $\ll$ Warmup»  $=$  waiting for the transient responses to settle down

Every online optimization requires warmup  $\blacksquare$  JIT compilation is **NOT** the only online optimization

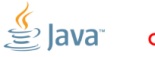

### **Definition**

 $\ll$ Warmup $\gg$   $=$  waiting for the transient responses to settle down

- Every online optimization requires warmup
- $\blacksquare$  JIT compilation is  $\mathsf{NOT}$  the only online optimization
- Ok, «Watch -XX:+PrintCompilation»?

#### [Basics:](#page-4-0) Warmup plateaus

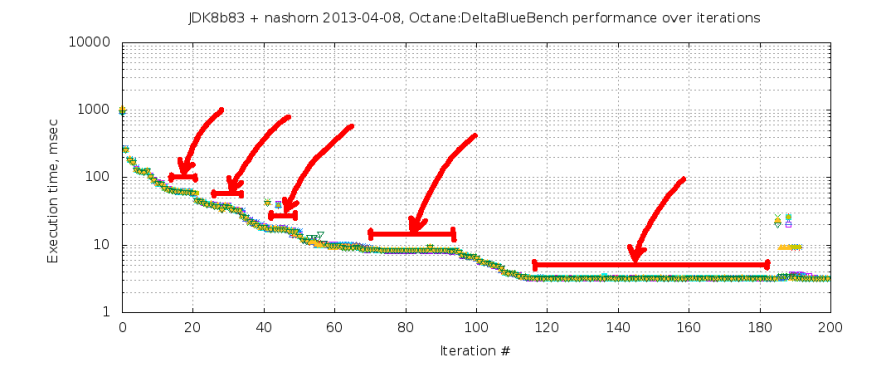

$$
\underbrace{\frac{\langle \langle}{\langle \langle \rangle} \rangle} \text{and} \quad \text{or} \quad \text{or} \quad
$$

#### [Major pitfalls](#page-35-0)

<span id="page-35-0"></span>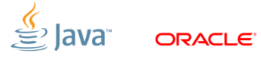
# [System:](#page-36-0) Optimization Quiz (A)

Let us run the empty benchmark. System reports 4 online CPUs.

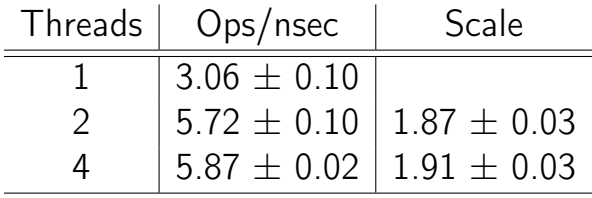

<span id="page-36-0"></span>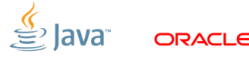

Slide 23/66. Copyright © 2013, Oracle and/or its affiliates. All rights reserved.

# [System:](#page-36-0) Optimization Quiz (A)

Let us run the empty benchmark. System reports 4 online CPUs.

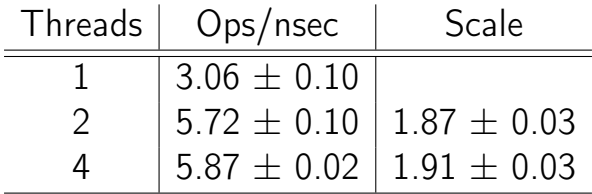

Why no change for  $2 \rightarrow 4$  threads?

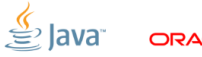

Slide 23/66. Copyright © 2013, Oracle and/or its affiliates. All rights reserved.

# [System:](#page-36-0) Optimization Quiz (A)

Let us run the empty benchmark. System reports 4 online CPUs.

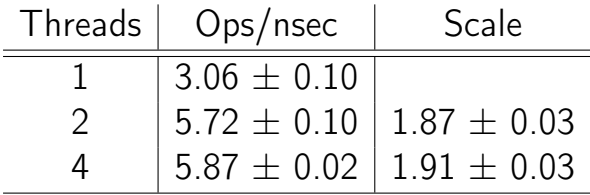

Why no change for  $2 \rightarrow 4$  threads? ■ Why 1.87x change for  $1 \rightarrow 2$  threads?

Slide 23/66. Copyright © 2013. Oracle and/or its affiliates. All rights reserved.

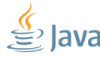

#### [System:](#page-36-0) Power management

Running dummy benchmark, + Down-clocking to 2.0 GHz (effectively disable TurboBoost)

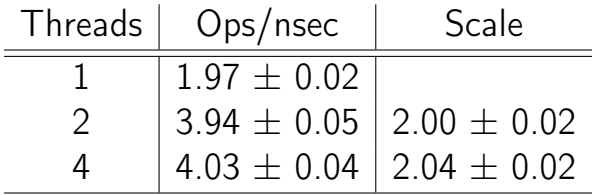

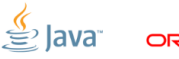

Slide 24/66. Copyright © 2013. Oracle and/or its affiliates. All rights reserved.

#### [System:](#page-36-0) Power management

Many subsystems balance power vs. performance. (cpufreq, SpeedStep, Cool&Quiet, TurboBoost ...)

- **Downside**: breaks the homogeneity of time
- **Remedy:** disable power management, fix CPU clock frequency
- **JMH Remedy:** run longer, do not park threads

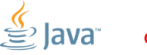

Slide 25/66. Copyright  $\odot$  2013, Oracle and/or its affiliates. All rights reserved.

#### [System:](#page-36-0) OS Schedulers

#### OS schedulers balance the load vs. power

- Downside: breaks the processing symmetry
- **Remedy:** tight up scheduling policies
- **JMH Remedy:** run longer, do not park threads

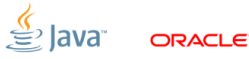

Slide 26/66. Copyright © 2013. Oracle and/or its affiliates. All rights reserved.

## [System:](#page-36-0) Time Sharing

Time sharing systems balance utilization.

- Downside: thread start/stop is not instantaneous, thread run time is non-deterministic, the load is non-uniform
- **Remedy**: make sure everything runs before measuring
- **JMH Remedy: «synchronize iterations»**

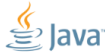

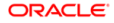

Slide 27/66. Copyright © 2013. Oracle and/or its affiliates. All rights reserved.

## [System:](#page-36-0) Time Sharing,  $#2$

#### JMH provides the remedy – bogus iterations:

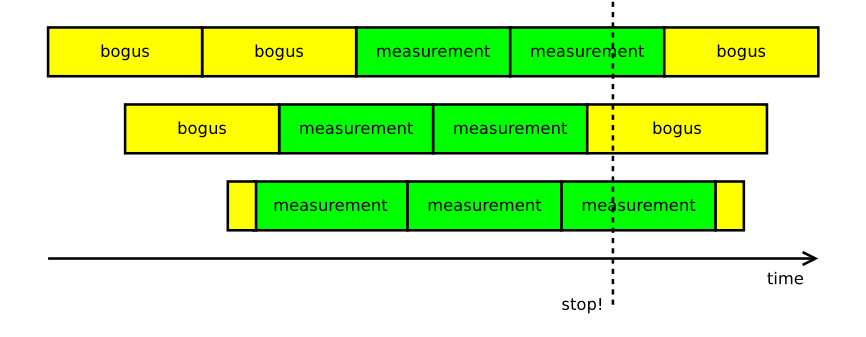

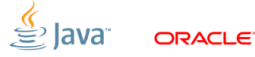

Slide 28/66. Copyright © 2013, Oracle and/or its affiliates. All rights reserved.

# [VM:](#page-44-0) Optimization Quiz (B)

```
@GenerateMicroBenchmark
public void baseline () {
}
                                 0.5 + 0.1 ns
@GenerateMicroBenchmark
public void measureWrong () {
    Math.log(x);}
                                 0.5 + 0.1 ns
@GenerateMicroBenchmark
public double measureRight () {
    return Math.log(x);}
                                  34 + 1 ns
```
<span id="page-44-0"></span>Slide 29/66. Copyright © 2013, Oracle and/or its affiliates. All rights reserved.

#### [VM:](#page-44-0) Dead-code elimination

Compilers are good at eliminating the redundant code.

- Downside: can remove (parts of) the benchmarked code
- **Remedy**: consume the results, depend on the results, provide the side effect
- **JMH Remedy: API support**

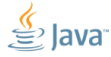

Slide 30/66. Copyright © 2013. Oracle and/or its affiliates. All rights reserved.

# [VM:](#page-44-0) DCE, Avoiding

DCE is somewhat easy to avoid for primitives:

- **Primitives have binary combinators!**
- Gaveat  $#1$ : combinator cost
- Gaveat  $#2$ : low-range primitives enable speculation (boolean)

```
int sum = 0:
for (int i = 0; i < 100; i++) {
   sum += op(i);
}
return sum; // consume in caller
```
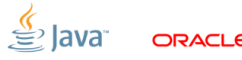

Slide 31/66. Copyright © 2013. Oracle and/or its affiliates. All rights reserved.

## [VM:](#page-44-0) DCE, Avoiding

DCE is hard to avoid for references:

- Gaveat  $#1$ : fast object combinator?
- Gaveat  $#2$ : need to escape object to limit thread-local opto
- Caveat  $#3$ : publishing  $\Rightarrow$  heap write  $\Rightarrow$  store barrier

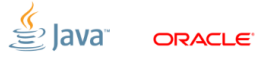

Slide 32/66. Copyright © 2013. Oracle and/or its affiliates. All rights reserved.

## [VM:](#page-44-0) DCE, Blackholes

JMH provides «Blackholes». Blackhole consumes the value.

```
class Blackhole {
  void consume (int v) { doMagic (v); }
  void consume (Object o) { doMagic (o); }
}
```
■ Returns are implicitly fed into the blackhole ■ User can request additional blackhole  $\Rightarrow$  pushes us for heap writes?

Slide 33/66. Copyright © 2013. Oracle and/or its affiliates. All rights reserved.

### [VM:](#page-44-0) DCE, Blackholes

Relatively easy for primitives:

```
class Blackhole {
  static volatile Wrapper NULL ;
  volatile int g1 = 1, g2 = 2;
  void consume (int v) {
    if (v == g1 & v == g2) {
      NULL.field = 0; // implicit NPE
    }
 }
}
```
Slide 34/66. Copyright © 2013. Oracle and/or its affiliates. All rights reserved.

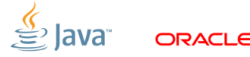

### [VM:](#page-44-0) DCE, Blackholes

Harder for references:

```
class Blackhole {
  Object sink ;
  int prngState ;
  int prngMask ;
  void consume ( Object v) {
    if ((next(prngState) & prngMask) == 0)sink = v; // store barrier
      prngMask = (prngMask \leq 1) + 1;}
  }
}
```
Slide 35/66. Copyright © 2013, Oracle and/or its affiliates. All rights reserved.

# [VM:](#page-44-0) Optimization Quiz (C)

```
@GenerateMicroBenchmark
public void baseline () {
}
                                   0.5 + 0.1 ns
@GenerateMicroBenchmark
public double measureWrong() { \bf 1.0\pm 0.1 \bf nsreturn Math . log (42);
}
private double x = 42;
@GenerateMicroBenchmark
public double measureRight () {
    return Math. log(x);
}
                                    34 + 1 ns
```
Slide 36/66. Copyright © 2013, Oracle and/or its affiliates. All rights reserved.

### [VM:](#page-44-0) Constant folding, etc.

Compilers are good at partial evaluation $<sup>1</sup>$ </sup>

- Downside: can remove (parts of) the benchmarked code
- **Remedy:** make the sources unpredictable, avoid partially evaluated coffee
- **JMH Remedy: API support**

<sup>1</sup>All right,  $@w7$ cook! It is not really the PE. Slide 37/66. Copyright © 2013, Oracle and/or its affiliates. All rights reserved.

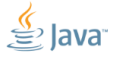

#### [VM:](#page-44-0) CSE

JMH prevents load commoning across @GMB calls

```
double x;
@GMB
double doWork () {
  doStuff (x);
}
                      volatile boolean done ;
                      void doMeasure () {
                        while (! done ) {
                           doWork ();
                        }
                      }
```
(i.e. read everything from heap  $\Rightarrow$  you are good!)

Slide 38/66. Copyright © 2013. Oracle and/or its affiliates. All rights reserved.

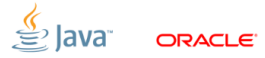

#### [VM:](#page-44-0) DCE and CSE are brothers

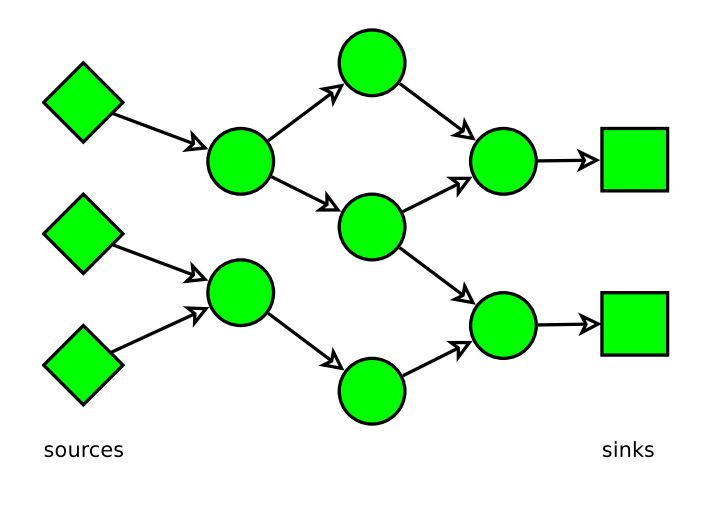

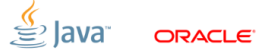

Slide 39/66. Copyright © 2013, Oracle and/or its affiliates. All rights reserved.

#### [VM:](#page-44-0) DCE and CSE are brothers

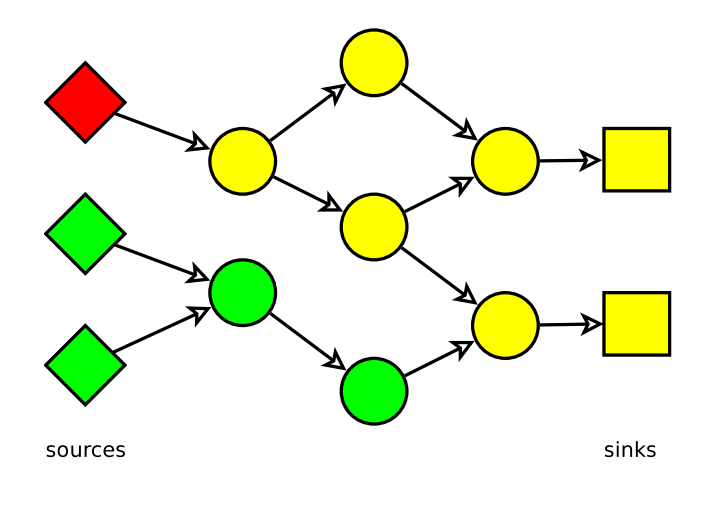

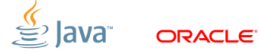

Slide 39/66. Copyright © 2013, Oracle and/or its affiliates. All rights reserved.

#### [VM:](#page-44-0) DCE and CSE are brothers

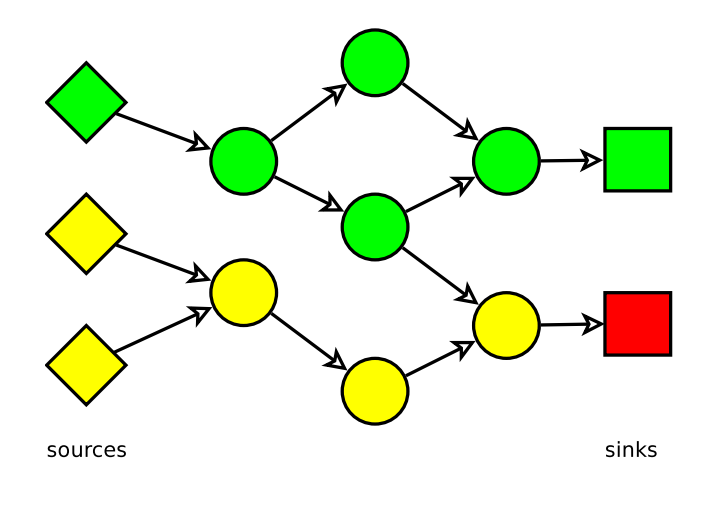

lava<sup>.</sup> ORACLE<sup>®</sup>

Slide 39/66. Copyright © 2013, Oracle and/or its affiliates. All rights reserved.

# [VM:](#page-44-0) Optimization Quiz (D)

```
int x = 1, y = 2;
```

```
private int reps (int reps) {
    int s = 0:
    for (int i = 0; i < reps; i++) {
        s += (x + y);
    }
    return s;
}
```

```
@GenerateMicroBenchmark
public int test () { // Q: performance vs. N?
    return reps (N);
}
```
Slide 40/66. Copyright © 2013, Oracle and/or its affiliates. All rights reserved.

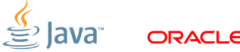

# [VM:](#page-44-0) Optimization Quiz  $(D)$ ,  $#2$

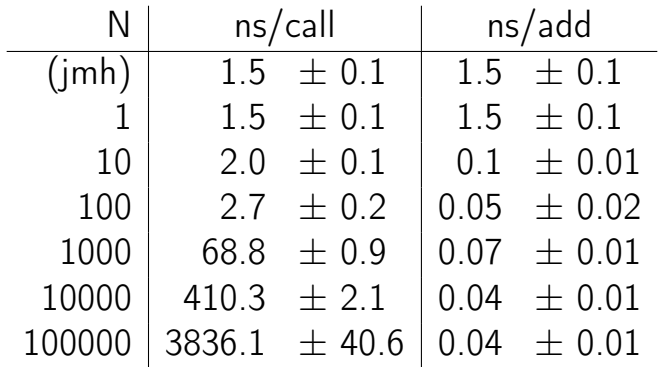

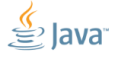

ORACLE<sup>®</sup>

Slide 41/66. Copyright © 2013, Oracle and/or its affiliates. All rights reserved.

## [VM:](#page-44-0) Optimization Quiz (D),  $#2$

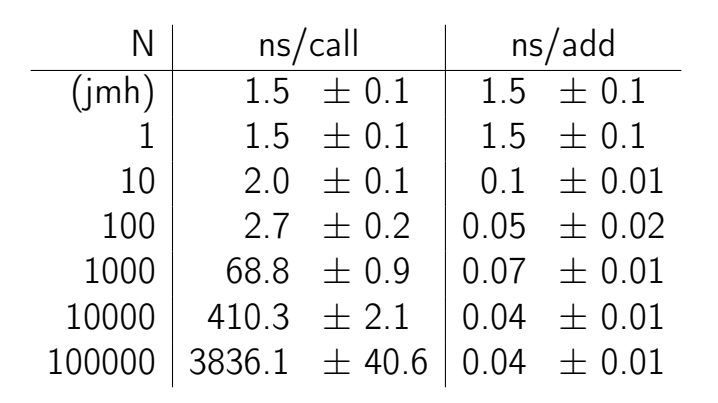

0.04 ns/add  $\Rightarrow$  25 adds/ns  $\Rightarrow$  GTFO!

Slide 41/66. Copyright © 2013. Oracle and/or its affiliates. All rights reserved.

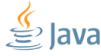

## [VM:](#page-44-0) Loop unrolling

Loop unrolling greatly expands the scope of optimizations

- **Downside**: assume the single loop iteration is M ns. After unrolling the effective cost is  $\alpha M$ ns, where  $\alpha \in [0; +\infty]$
- **Remedy:** avoid unrollable loops, limit the effect of unrolling
- **JMH Remedy:** proper handling for CSE/DCE nils loop unrolling effects

Slide 42/66. Copyright  $\odot$  2013, Oracle and/or its affiliates. All rights reserved.

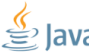

## [VM:](#page-44-0) Optimization Quiz (E)

```
interface Counter {
 void inc ();
}
abstract class AC implements Counter {
  int c;
  void inc () {
    c + +:
  }
}
class M1 extends AC {}
class M2 extends AC {}
```
Slide 43/66. Copyright © 2013, Oracle and/or its affiliates. All rights reserved.

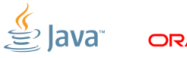

## [VM:](#page-44-0) Optimization Quiz  $(E)$ ,  $#2$

```
Counter m1 = new M1();
Counter m2 = new M2();
@GenerateMicroBenchmark
public void testM1() { test(m1); }
@GenerateMicroBenchmark
public void testM2 () { test (m2 ); }
void test (Counter c) {
    for (int i = 0; i < 100; i++)
        c.\text{inc}():
```
Slide 44/66. Copyright © 2013. Oracle and/or its affiliates. All rights reserved.

}

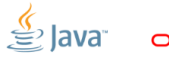

## [VM:](#page-44-0) Optimization Quiz  $(E)$ ,  $#3$

#### test | ns/op testM $1 \mid 4.6 \pm 0.1$ testM2  $36.0 \pm 0.4$

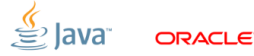

Slide 45/66. Copyright © 2013, Oracle and/or its affiliates. All rights reserved.

## [VM:](#page-44-0) Optimization Quiz (E),  $\#3$

#### test | ns/op testM $1 \mid 4.6 \pm 0.1$ testM2  $36.0 \pm 0.4$ repeat testM1

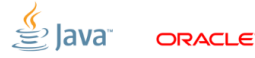

Slide 45/66. Copyright © 2013, Oracle and/or its affiliates. All rights reserved.

## [VM:](#page-44-0) Optimization Quiz (E),  $\#3$

#### test  $|$  ns/op testM1  $4.6 \pm 0.1$ testM2  $36.0 \pm 0.4$ repeat testM1  $35.8 \pm 0.4$

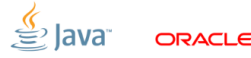

Slide 45/66. Copyright © 2013, Oracle and/or its affiliates. All rights reserved.

# [VM:](#page-44-0) Optimization Quiz  $(E)$ , #3

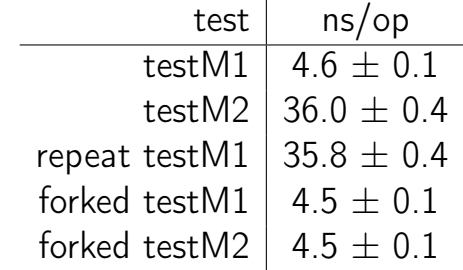

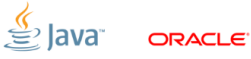

Slide 45/66. Copyright © 2013. Oracle and/or its affiliates. All rights reserved.

#### [VM:](#page-44-0) Profile feedback

Dynamic optimizations can use runtime information (E.g. call/type profile)

- **Downside**: Big difference in running multiple benchmarks, or a single benchmark in the VM
- Remedy: Warmup everything together; fork JVMs
- **JMH Remedy: Bulk warmup support: fork** JVMs

Slide 46/66. Copyright © 2013. Oracle and/or its affiliates. All rights reserved.

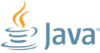

# [VM:](#page-44-0) Optimization Quiz (F)

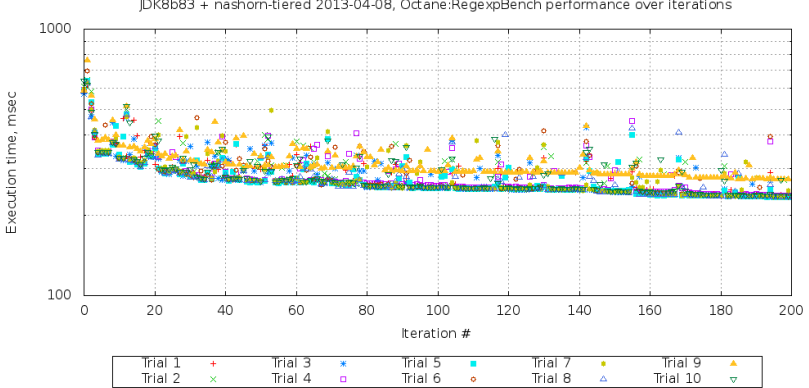

IDK8b83 + nashorn-tiered 2013-04-08. Octane:RegexpBench performance over iterations

Slide 47/66. Copyright © 2013. Oracle and/or its affiliates. All rights reserved.

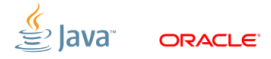

# [VM:](#page-44-0) Optimization Quiz  $(F)$ ,  $#2$

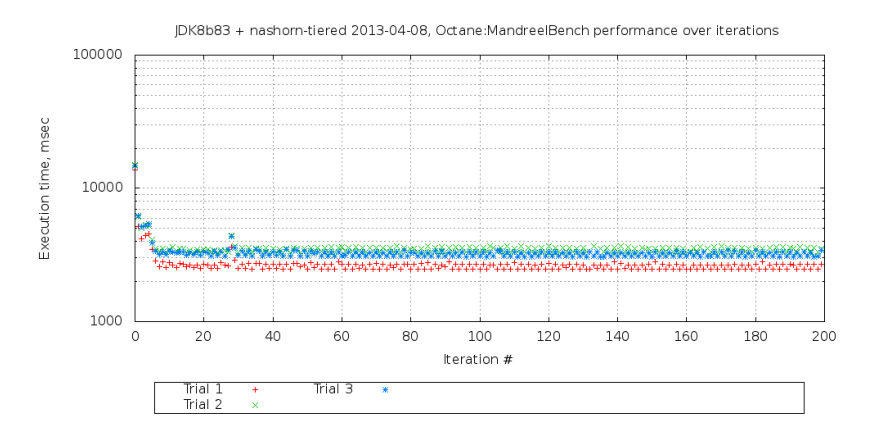

Slide 48/66. Copyright © 2013, Oracle and/or its affiliates. All rights reserved.

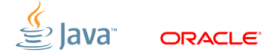

#### [VM:](#page-44-0) Run-to-run variance

Many scalable algos are inherently non-deterministic! (E.g. memory allocators, profiler counters, schedulers)

- **Downside**: (Potentially) large run to run variance
- **Remedy**: Replays withing every subsystem, multiple JVM runs
- **JMH Remedy: multiple JVM runs**

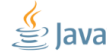

Slide 49/66. Copyright © 2013, Oracle and/or its affiliates. All rights reserved.

## [VM:](#page-44-0) Inlining budgets

#### Inlining is the uber-optimization

- **Downside**: You can't inline everything  $\Rightarrow$ subtle inlining budget considerations
- Remedy: Smaller methods, smaller loops, examining  $-XX$ : +PrintInlining, forcing inlining
- **JMH Remedy:** Generated code peels potentially hot loops, @CompileControl

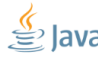

Slide 50/66. Copyright © 2013. Oracle and/or its affiliates. All rights reserved.
# [VM:](#page-44-0) Inlining example

Small hot method: inlining budget starts here.

```
public RawResultPair testLong_loop
   (Loop loop, MyBenchmark bench) {
  long ops = 0;
  long start = System.nanoTime();
  do {
    bench . testLong (); // @GMB
    ops ++;
  } while (! loop . isDone );
  long end = System.nanoTime ();
  return new RawResultPair (ops , end - start );
}
```

```
@State
public class TreeMapBench {
  Map < String, String > map = new TreeMap <>( );
  @Setup
  public void setup () { populate (map); }
  @GenerateMicroBenchmark
  public void test ( BlackHole bh) {
    for ( String key : map . keySet ()) {
      String value = map.get(key);
      bh. consume (value);
    }
  }
}
```

```
@GenerateMicroBenchmark
public void test ( BlackHole bh) {
  for ( String key : map . keySet ()) {
    String value = map.get(key);
    bh. consume (value);
  }
}
                   \parallel Exclusive \parallel Shared
```
Throughput, op/sec  $\sqrt{615 \pm 12}$  828  $\pm$  21

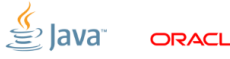

```
@GenerateMicroBenchmark
public void test ( BlackHole bh) {
  for ( String key : map . keySet ()) {
    String value = map.get(key);
    bh. consume (value);
  }
}
```
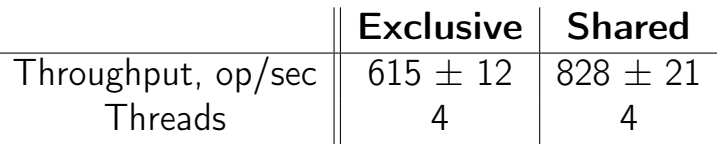

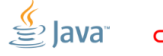

```
@GenerateMicroBenchmark
public void test ( BlackHole bh) {
  for ( String key : map . keySet ()) {
    String value = map.get(key);
    bh. consume (value);
  }
}
```
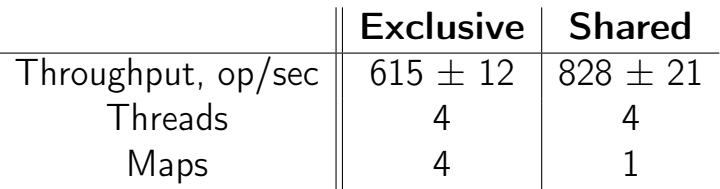

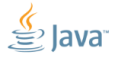

```
@GenerateMicroBenchmark
public void test ( BlackHole bh) {
  for ( String key : map . keySet ()) {
    String value = map.get(key);
    bh. consume (value);
  }
}
```
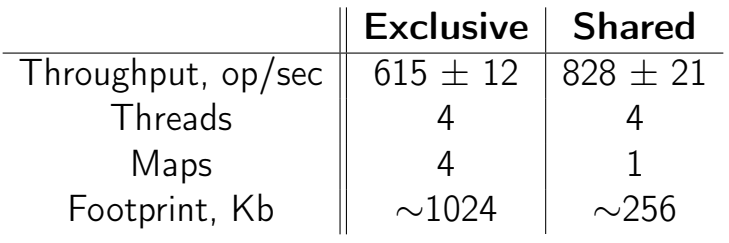

#### [CPU:](#page-73-0) Cache capacity

DRAM memory is too far and too slow. Let's cache a lot of stuff near the CPUs in SRAMs!

- **Downside**: Severely different performance profiles for memory accesses
- **Remedy:** Track the memory footprint; multiple experiments with different problem sizes; shared/distinct data for the worker threads **JMH Remedy: @State scopes**

Scalability for this code?

```
public class QuizG {
      @State ( Scope . Benchmark ) class Shared {
        int [] c = new int [64];}
      @State ( Scope . Thread ) class Local {
        static final AtomicInteger COUNTER = ...;
        int index = COUNTER . incrementAndGet ();
      }
      @GenerateMicroBenchmark
      void work ( Shared s, Local l) {
        s.c[1.index]++;}
|<br>| Slide 55/66. Copyright © 2013, Oracle and/or its affiliates. All rights reserved.
```
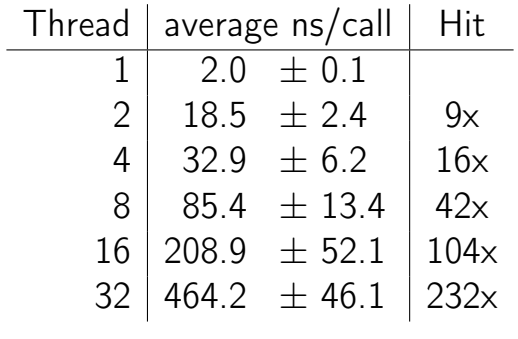

Why?

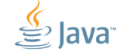

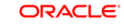

#### [CPU:](#page-73-0) Bulk method transfers

Memory subsystem is mostly dealing with high locality data. Cache lines are 32, 64, 128 bytes long.

- Downside: the dense inter-thread accesses are very hard (false sharing)
- **Remedy**: padding, subclass juggling, @Contended
- **JMH Remedy:** control structures are heavily padded, auto-padding for @State

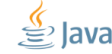

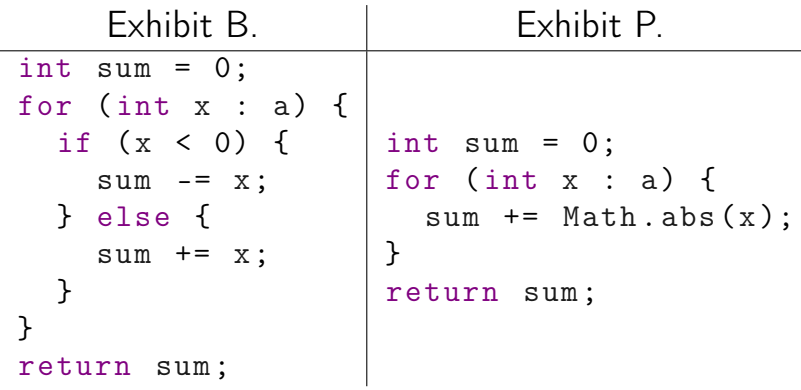

#### Which one is faster?

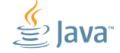

ORACLE<sup>®</sup>

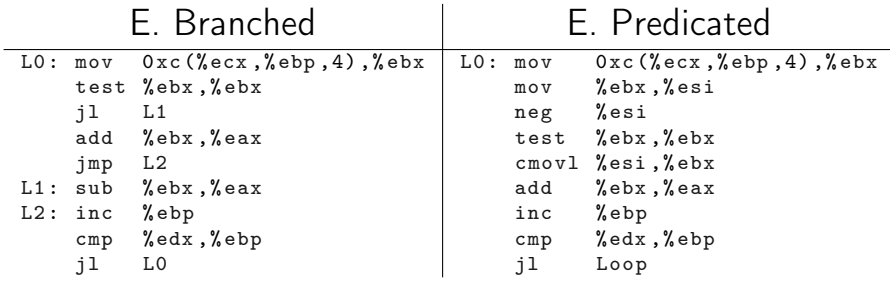

#### Which one is faster?

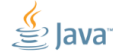

ORACLE<sup>®</sup>

Regular Pattern =  $(+, -)^*$ 

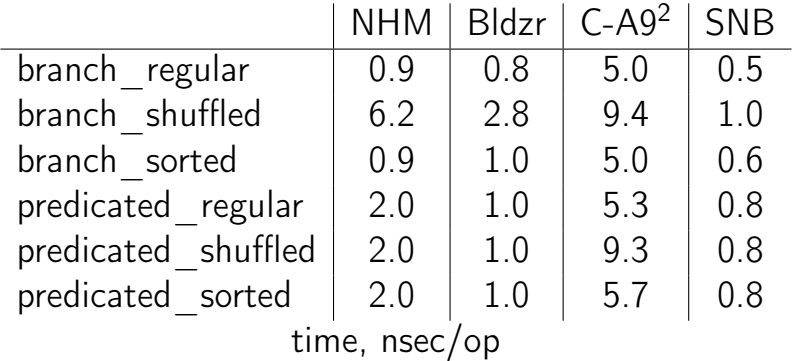

<sup>2</sup> actually, not C2, but C1

Slide 60/66. Copyright © 2013, Oracle and/or its affiliates. All rights reserved.

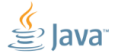

ORACLE<sup>®</sup>

Regular Pattern =  $(+, +, -, +, -, +, +, -, +, +)^*$ 

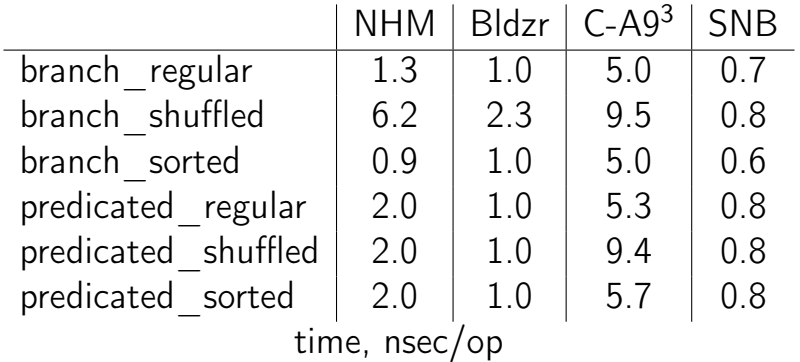

<sup>3</sup> actually, not C2, but C1

Slide 61/66. Copyright © 2013, Oracle and/or its affiliates. All rights reserved.

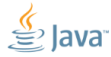

ORACLE<sup>®</sup>

#### [CPU:](#page-73-0) Branch Prediction

#### OoO engines speculate a lot. Most of the time  $(99\% +)$  correct!

- **Downside**: vastly different performance on mispredicts
- **Remedy:** realistic data!

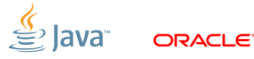

#### [Conclusion](#page-87-0)

<span id="page-87-0"></span>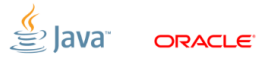

#### [Conclusion:](#page-87-0) Benchmarking is serious

- Control the hardware optimizations
- Control the OS optimizations
- Control the JVM optimizations
- Control the language runtime optimizations
- Control the data
- Control the results

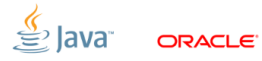

#### [Conclusion:](#page-87-0) Things on list to do

#### JMH does one thing, and does it right

Other things to improve usability:

- @Param-eters
- Java API
- Bindings to the other JVM languages
- Bindings to more reporters

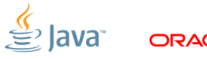

# Thanks!

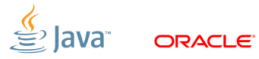